### Standards of programming in <sup>R</sup>

<sup>R</sup> style guide

# Stanislav Katina<sup>1</sup>

<sup>1</sup> Institute of Mathematics and Statistics, Masaryk University Honorary Research Fellow, The University of Glasgow

#### November 29, <sup>2016</sup>

#### **Statistics**  $W$ hy  $\mathbb{R}$ ?

- 1 is **open source software**. It has many advantages of other commercial statistical platforms such as MATLAB, SAS and SPSS.
- 2 has its roots in the **statistics community**, being **created by statisticians for statisticians**. This is reflected in the design of the programming language: many of its core language elements are geared toward statistical analysis.
- 3 **The amount of code** that we need to write in **is very small compared to other programming languages**. There are many high-level data types and functions available in  $\mathbb Q$  that hide the low-level implementation details from the programmer. Although there exist **a** systems used in production with **significant complexity**, for most data analysis tasks, we need to write only <sup>a</sup> few lines of code.

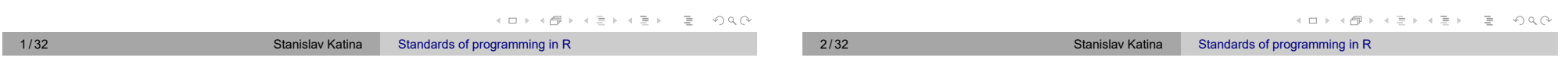

#### **Statistics** Why  $\mathbb{R}$ ?

- 4  $\circ$  is history is inexorably tied to its domain specific predecessors<br> and cousins, as it is **<sup>100</sup> percent focused and built for statistical data analysis and visualization**.
- $5 \n\heartsuit$  can access and manipulate various file types and databases (and was also **designed for flexibility and extensibility**)
- 6 focus on **foundational analytics-oriented data types**.
- 7 makes it remarkably simple to **run extensive statistical analyses on your data and then generate informative and appealing visualizations with just <sup>a</sup> few lines of code**.
- 8 More modern **libraries/packages** extend and enhance these base capabilities and are **the foundations of many of mindand eye-catching examples of cutting-edge data analysis and visualization**. Vast package library called the **Comprehensive <sup>R</sup> Archive Network**, or more commonly known as CRAN

### **Statistics** Why  $\mathbb{R}$ ?

- 9 also provides **an interactive execution shell** that has enough basic functionality for general needs.
- 10 The desire for even more interactivity sparked the development of , which is <sup>a</sup> combination of **integrated development environment** (**IDE**), **data exploration tool**, and **iterative experimentation environment** that exponentially enhances  $\mathbb{R}$ 's default capabilities.

### Click below to see more:

## The Comprehensive R Archive Network

RStudio – Open source and enterprise-ready professional software

# for R<br>R Studio

Both links provide full installation details for **Linux**, **Windows**, and **macOS** systems. RStudio comes in two flavors: *Desktop* and *Server*.  $\leftarrow \equiv +$   $\equiv$   $\curvearrowleft$   $\curvearrowright$   $\curvearrowright$ 

イロト イタト イミト イミト・ミー りくび

### RStudio core features:

- Built-in IDE
- Data structure and workspace exploration tools
- $\odot$  Quick access to the  $\odot$  console
- $\circ$  **R** help viewer
- Graphics panel viewer
- File system explorer
- Package manager
- $\circ$  Integration with version control systems

The primary difference is that one runs as <sup>a</sup> standalone, single-user application (RStudio Desktop) and the other (RStudio Server) is installed on <sup>a</sup> server, accessed via browser, and enables multiple users to take advantage of the compute infrastructure.<br>All Added and the compute infrastructure.

5/32 Stanislav Katina Stanislav Katina Standards of programming in R

### **Statistics**

– the statistician – data cleaning

First *set* <sup>a</sup>You can check an absolute filepath representing the **current working directory** using function getwd().

```
1 ## reading *.txt file
```
2DATA <- read.table("DATA.txt",header=TRUE)

```
3 ## reading *.csv file
```

```
4 DATA <- read.csv("DATA.csv",encoding="Windows-1250",
5 header=TRUE)
```

```
6 ## reading from the web
```
- 7URL <- "http://www.math.muni.cz/.../DATA.txt"
- 8download.file(URL,destfile="DATA.txt",method="libcurl")
- 9DATA <- read.table("DATA.txt",header=TRUE)
- 10 |## reading from the web
- 11 install.packages("RCurl")
- 12 library(RCurl)
- 13 URL <- getURL(URL)
- 14 DATA <- read.table(textConnection(URL))
- 15 head(DATA)

### **Statistics**

– reading in data

**R** abstract quite a bit of complexity when it comes to reading and parsing data into structures for processing. See functions:

- read.table() reads <sup>a</sup> \*.txt file in **table format** and creates <sup>a</sup> **data frame** from it
- read.csv() reads <sup>a</sup> \*.csv file in **table format** and creates <sup>a</sup> **data frame** from it (check also argument encoding, e.g. "Windows-1250", "UTF-8" or other)

read.delim()

 $\operatorname{\mathsf{See}}$  <code>help()</code> arguments <code>header,</code> sep and <code>delim.</code>

- download.file(url,destfile) to download <sup>a</sup> **single file** from the url and store it in destfile; the url must start with <sup>a</sup> scheme such as http://, https://, ftp:// or file://
- getURL(url) to download <sup>a</sup> **single file** from the url directly to @ and then use function  $\texttt{read}.\texttt{table}$  ( ) to read data – in<br>, ; ; library(RCurl)イロト イタト イミト イミト・ミニ りんぐ

<sup>6</sup> / <sup>32</sup> Stanislav Katina Standards of programming in <sup>R</sup>

**Statistics** 

### – reading in data

**R** functions for reading data from other statistical software:

- readMat() <mark>— package</mark> R.matlab
- read.spss() reads <sup>a</sup> file stored by the SPSS save or export commands – also in library foreign
- read.ssd() generates a SAS program to convert the content<br>of a lideta file to SAS transport farmet and then uses. of ssd data file to SAS transport format and then uses read.xport() **to obtain a** data.frames() <mark>– library</mark> foreign
- read.xport () reads a file as a SAS XPORT format library<br>and returns a list of Jack a fact () library f and returns a list of data.frames()  $-$  library foreign

**R** also provides extensive support for accessing data stored in various **SQL and NoSQL databases**. For SQL databases, use e.g. library(RPostgreSQL).

イロトイ団 トイミトイミト ニヨー りんぴ

**The consistency in the record format makes the consumption of the data equally as straightforward in each language**. In each language/environment, we follow <sup>a</sup> typical pattern of:

- $\mathbf{1}$ Reading in data
- 2Assigning meaningful column names (if necessary)
- 3Using built-in functions to get an overview of the data structure
- 4 Taking <sup>a</sup> look at the first few rows of data, typically with the head() <mark>or</mark> tail() function

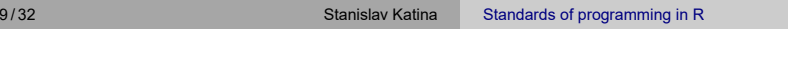

**Statistics** The data science workflow

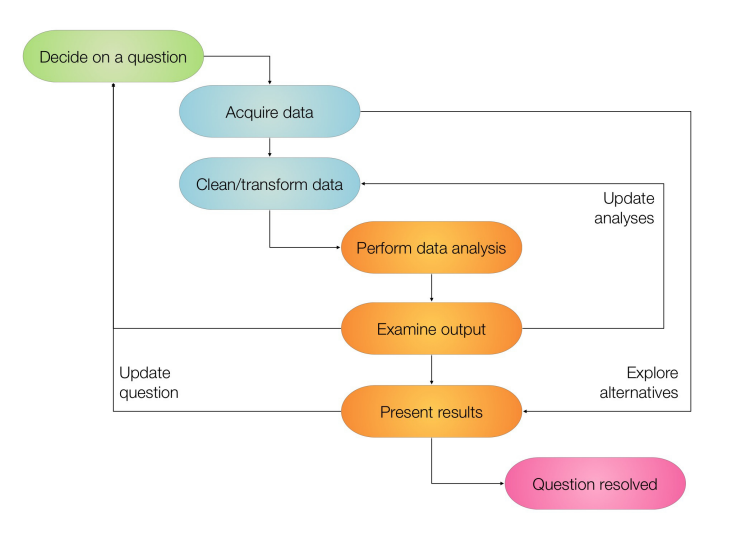

### **Statistics** The statistician

Given some of the "**rookie mistakes**" seen in many scientific reports (bio-medical, geographical or other) or industry reports (pharmaceutical, security or other) and **the prevalence of raw counts** in science/industry dashboards, there is <sup>a</sup> high probability that statistics is the weakest area for science/industry professionals.

You do not need <sup>a</sup> Ph.D. in statistics to be **an effective data scientist**. However, its important to have an **understanding of the fundamentals of statistical analysis**, even when you are part of <sup>a</sup> **multidisciplinary team**.

**Understanding and applying statistics correctly is more complex than you might imagine, and individuals in disciplines with <sup>a</sup> rich history of using statistics to solve complex problems oftentimes fall into common traps.**

<sup>A</sup> hallmark of <sup>a</sup> **good data scientist** is adaptability and you should be continually scouring the digital landscape for emerging tools that will help you solve problems. イロト イタト イミト イミト・ミニ りんぐ

10/32 **Stanislav Katina** Standards of programming in R

**Statistics** Data science

> The methodology of extracting insights from data is called as **data science**. Historically, data science has been known by different names: in the early days, it was known simply as **statistics**, after which it became known as **data analytics**. There is an important difference between data science as compared to statistics and data analytics.

**Data science** is a multi-disciplinary subject: it is a combination of statistical analysis, programming, and domain expertise.

Over the last few years, data science has emerged as <sup>a</sup> discipline in its own right.

(ロ) (個) (目) (目) (目) 2 のQQ

イロトイ団 トイミトイミト ニヨー りんぴ

イロト イタト イミト イミト・コミー りんぐ

Three aspects and their importance:

- 1 **Statistical skills** are essential in applying the right kind of statistical methodology along with interpreting the results.
- 2 **Programming skills** are essential to implement the analysis methodology, combine data from multiple sources and especially, working with large-scale datasets.
- 3**Domain expertise** is essential in identifying the problems that need to be solved, forming hypotheses about the solutions, and most importantly understanding how the insights of the analysis should be applied.

K ロ ▶ K (日 ) K (ミ ) K (王 ) X (三 ) 9 Q (9

**Statistics** style guide

- **1)** the **assignment operator** in  $\mathbb{R}$  is "<-" (the arrow) with the receiving variable on the left; it is also possible, though uncommon, *to reverse the arrow* and put the receiving variable on the right; it is sometimes possible to use "=" for assignment
- 2 when supplying *default function arguments* or *calling functions with named arguments, you must use the "=" operator and* cannot use the arrow
- 3at some time in the past **Q** used *underscore* as assignment – this meant that the <sup>C</sup> convention of using underscores as separators in multi-word variable names was not only disallowed but produced strange side effects; however,  $\mathbb Q$  allows *underscore as <sup>a</sup> variable character* and not as an assignment operator
- 4 don't use *hyphens* "-"

### StatisticsData science and

 $\mu$  However, there is no standardized set of tools that are used in the However state of the coloration of the constant **analysis**. Data scientists use <sup>a</sup> **variety of programming languages and tools** in their work, sometimes even using <sup>a</sup> **combination of heterogeneous tools to perform <sup>a</sup> single analysis**. This increases the learning curve for the new data scientists.

#### The programming environment presents <sup>a</sup> **great homogeneous set of tools for most data science tasks**.

is more than <sup>a</sup> programming language. It is an **interactive environment for doing statistics**. Think of **a** as *having* a programming language than *being* <sup>a</sup> programming language. The language is the scripting language for the **R** environment. Variables can't be declared. They come into existence on first assignment (**lexical scoping**) – it is not always easy to determine the scope of <sup>a</sup> variable.

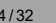

イロト イタト イミト イミト・ミニ りんぐ

イロト イタト イミト イミト・ミニ りんぐ

### **Statistics** style guide

5 because the underscore was not allowed as <sup>a</sup> variable character, the convention arose to use *dot* as <sup>a</sup> **name separator**

Stanislav Katina Standards of programming in R

- 6 unlike its use in many object oriented languages, the dot character in  $\mathbb R$  has no special significance, with two exceptions
	- the ls() function in lists **active variables** but *does not list files that begin with <sup>a</sup> dot*
	- ... is used to indicate <sup>a</sup> **variable number of function arguments**
- 7 The uses "\$" in a manner analogous to the way other languages use dot (identifying the parts of an **object**) – see e.g. data.frame() and list()
- 8 **C** has several one-letter reserved words: c, q, s, t, C, D, F, I,  $\frac{1}{2}$ and <sup>T</sup> – actually, these are not reserved, but its best to think of them as reserved

<sup>(</sup>ロ) (個) (目) (目) (目) 2 のQQ

- 9 the preferred form for *variable names* is **all lower case letters and words separated with dots** (variable.name), but variableName is also accepted
- 10 *function names* have **initial capital letters and no dots** (FunctionName)
- 11 *constants* are named like functions but with an initial <sup>k</sup> (kConstantName)
- 12 **line length** the maximum line length is <sup>80</sup> characters
- 13**indentation** – when indenting your code, use two spaces – **intervalse of the conduct of the set of the set of the** never use tabs or mix tabs and spaces (exception: when <sup>a</sup> line break occurs inside parentheses, align the wrapped line with the first character inside the parenthesis)

### **Statistics** style guide

#### 14 **spacing**

- place spaces around all binary operators  $(=, +, -, <-, etc.)$ exception: spaces around <sup>=</sup>'s are optional when passing parameters in <sup>a</sup> function call
- do not place <sup>a</sup> space before <sup>a</sup> comma, but always place one after <sup>a</sup> comma
- place <sup>a</sup> space before left parenthesis, except in <sup>a</sup> function call
- extra spacing (i.e., more than one space in a row) is okay if it improves alignment of equals signs or arrows  $(\langle - \rangle)$
- do not place spaces around code in parentheses or square brackets

exception: always place <sup>a</sup> space after <sup>a</sup> comma.

15 **semicolons** – do not terminate your lines with semicolons or use semicolons to put more than one command on the same line

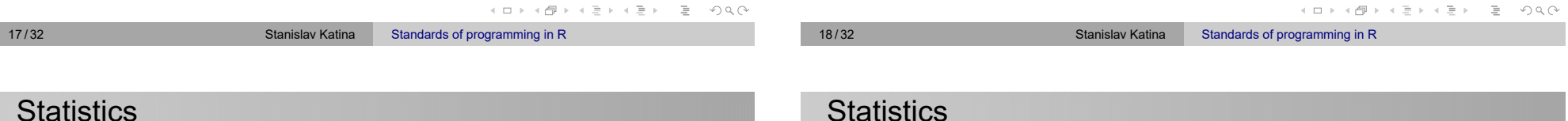

style guide

- $\frac{16}{16}$  attach() avoid using it the possibilities for creating errors when using attach are numerous
- 17 **commenting** comment your code
	- **entire commented lines** should begin with "#" and one space
	- **short comments** can be placed after code preceded by two spaces, "#", and then one space
- 18 **function definitions and calls** – function definitions should first list arguments *without default values*, followed by those *with default values* – in both function definitions and function calls, *multiple arguments per line are allowed*; *line breaks are only allowed between assignments*

### 19 **function documentation**

style guide

- functions should contain a *comments section* immediately below the function definition line – these comments should consist of <sup>a</sup> *one-sentence description* of the function
- <sup>a</sup> list of the function's **arguments**, denoted by Args:, with <sup>a</sup> description of each (including the data type)
- and <sup>a</sup> description of the **return values**, denoted by Returns:
- the comments should be descriptive enough that <sup>a</sup> caller can use the function without reading any of the function's code

イロト イタト イミト イミト・ミニ りんぐ

20 **general layout and ordering**

inputs, and outputs

function definitions

author comment

copyright statement comment

- 1) built-in function for creating vectors is  $\mathsf{c}\left(\right)$
- 2 "**container vector**" – an ordered collection of numbers with no other structure
	- the **length of <sup>a</sup> vector** is the number of elements in the container
	- **operations** are applied *componentwise*
- 3 "**mathematical vector**" – an element of <sup>a</sup> vector space
	- **length of <sup>a</sup> vector** is geometrical length determined by an inner product
	- the number of components is called **dimension**
	- **operations** are *not applied componentwise*

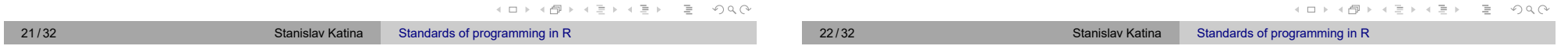

### **Statistics** – vectors

A vector in **Q** is a **container vector**, a statisticians collection of data, not a mathematical vector. The **R** language is designed around the assumption that <sup>a</sup> vector is **an ordered set of measurements** rather than a geometrical position or a physical state.  $\mathbb R$  supports mathematical vector operations, but they are secondary in the design of the language.

• file description comment, including purpose of program,

 $\bullet$  executed statements, if applicable (e.g.,  $print, plot)$ )

For more details see: Google's <sup>R</sup> Style Guide and <sup>R</sup> Coding Conventions

source() **and** library() **statements** 

The language has no provision for **scalars**. The only way to represent <sup>a</sup> single number in <sup>a</sup> variable is to use <sup>a</sup> vector of length one. It is usually clearer and more efficient in  $\mathbb R$  to operate on vectors as <sup>a</sup> whole.

- 4 vectors in are **indexed starting with <sup>1</sup>** and matrices in are stored in **column-major order**
- $5$  elements of a vector can be accessed using " [ ] ".
- 6 vectors automatically expand when assigning to an index past the end of the vector

**Statistics** – vectors

### 7 **five types of indices/subscripts** in

- **positive integers** subscripts that reference particular elements
- **negative integers** is an instruction to remove an element from <sup>a</sup> vector (it makes sense in statistical context)
- **zero** is does nothing (it doesn't even produce an error)
- **Booleans**
- <sup>a</sup> Boolean expression with <sup>a</sup> vector evaluates to <sup>a</sup> vector of Boolean values, the results of evaluating the expression componentwise (e.g.  $x[x>3]$  – the expression  $x>3$ evaluates to the vector of TRUE or FALSE)
- when <sup>a</sup> vector with <sup>a</sup> Boolean subscript appears in an assignment, the assignment applies to the elements that would have been extracted if there had been no assignment  $(x[x > 3] < -7)$
- **nothing** a subscript can be left out entirely (So  $\mathrm{x}$  []<br>would simply rature would simply return  $x$ )

イロト イ団 トイミト イミト・ ミー りんぴ

```
Statistics
```
### – sequences, replications

#### 8 **sequences**

- the expression seq(a, b, n) creates *<sup>a</sup> closed interval* from <sup>a</sup> to <sup>b</sup> in steps of size <sup>n</sup>
- $\bullet$  the notation a:b is an abbreviation for seq(a, b, 1)
- $\bullet$  the notation seq(a, b, length=n) is a variation that will set the step size to  $(b-a)/(n-1)$  so that the sequence has <sup>n</sup> points
- 16 seq(1,10, by=2) # odd numbers
- $17 \left| \text{seq}(1,10, \text{ length=4}) \right|$
- $18$   $\vert$   $\verb|seq(1,10,~by=0.05)|$   $\#$   $\verb|suffixically~dense~sequence~(?)|$
- 9 **replications** $im$  portant arguments are  $t$  imes, each and length

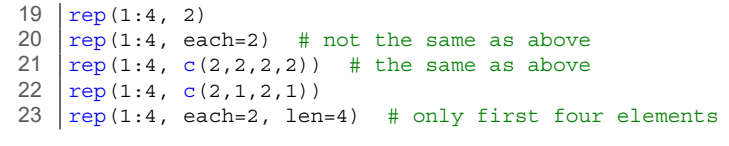

```
K ロ ▶ K (日 ) K (ミ ) K (王 ) X (三 ) 9 Q (9
```
イロトイ団 トイミトイミト ニヨー りんぐ

25/32 Stanislav Katina Standards of programming in R

### **Statistics**

– Boolean operators

#### 12**Boolean operators**

- **true values** <sup>T</sup> or TRUE and **false values** <sup>F</sup> or FALSE
- the *shorter form* operators **and** "&" and **or** "|" apply element-wise on vectors (are vectorized)
- 29 ((-2:2) >= 0) & ((-2:2) <= 0)
- 30 # [1] FALSE FALSE TRUE FALSE FALSE
- the *longer form* operators **and** "&&" and **or** "||" are often used in conditional statements (evaluates left to right examining only the first element of each vector)

```
31 ((-2:2) >= 0) && ((-2:2) <= 0)
32 # [1] FALSE
```
the operators will not evaluate their second argument if the return value is determined by the first argument

### **Statistics**

– types

- 10 **the type of <sup>a</sup> vector** is the type of the elements it contains and must be one of the following logical, integer, numeric, character, factor, complex, double (creates <sup>a</sup> double-precision vector), or raw – *all elements of <sup>a</sup> vector must have the same underlying type* (this restriction does not apply to lists)
- 24x1 <- c(TRUE,TRUE,TRUE,FALSE,TRUE,FALSE) # logical vector
- 25 x2 <- c(1,2,5.3,6,-2,4) # numeric vector
- 26 x3 <- c("one","two","three") # character vector 27
- gender <- c(rep("male",20), rep("female", 30)) 28gender <- factor(gender) # factor vector

### 11 **type conversion functions** have the naming convention

as . xxxx ( ) for the function converts its argument to type xxxx,<br>- e.g., as . integer  $(4.2)$  returns the integer 3, and  $(1.2)$ as . character (4 . 2) returns the string "4.2" (see also<br>. is.xxxx())

26/32 Stanislav Katina Standards of programming in R

HE H H d H H 3 H H 3 H + 3 H + 1 H + 1 H + 1 H + 1 H + 1 H + 1 H + 1 H + 1 H + 1 H + 1 H + 1 H + 1 H + 1 H + 1 H + 1 H + 1 H + 1 H + 1 H + 1 H + 1 H + 1 H + 1 H + 1 H + 1 H + 1 H + 1 H + 1 H + 1 H + 1 H + 1 H + 1 H + 1 H

イロト イタト イミト イミト・ミー りんぐ

### **Statistics**

### – lists, matrices, arrays

13 **lists** are like vectors, except *elements need not all have the same type*, e.g. the first element of <sup>a</sup> list could be an integer and the second element be <sup>a</sup> string or <sup>a</sup> vector of Boolean values

- $\bullet$  are created using the list () function
- $\bullet$  elements can be access by position using "[[]]".
- named elements of lists can be accessed by dollar sign "\$"
- 33 <sup>A</sup> <- list(name="John", age=24)
- 34 A[[1]]
- 35 |A\$name
- if you attempt to access a non-existent element of a list, say A[[3]] above, you will get an error
- you can assign to <sup>a</sup> non-existent element of <sup>a</sup> list, thus extending the list; if the index you assign to is more than one past the end of the list, intermediate elements are created and assigned NULL values

### **Statistics**

- 14**The matrix** and **array** – **R** does not support matrices and arrays, only vectors, but you can *change the dimension of <sup>a</sup> vector*, essentially making it a matrix (see also rbind(), cbind())
	- **fills matrices by column**
	- to **fill matrix by row**, add the argument byrow <sup>=</sup> TRUE to the call to the matrix() function
	- 36 A1 <- array(c(1,2,3,4,5,6), dim=c(2,3))
	- 37 A2 <- matrix(c(1,2,3,4,5,6), 2, 3))
	- 38 A3 <- matrix(c(1,2,3,4,5,6), 2, 3, byrow=TRUE)
- 15**data frame** – is more general than a matrix, in that different columns can have different modes (numeric, character, factor, etc.)
- 39 $9 \mid x1 \mid -c(1,2,3,4)$
- 40 $\begin{bmatrix} 0 & x^2 < - \end{bmatrix}$  c("red","white","red",NA)
- 41x3 <- c(TRUE,TRUE,TRUE,FALSE)
- 42 mydata <- data.frame(x1,x2,x3)
- 43 names(mydata) <- c("ID","Color","Passed") # variable names

29/32 Stanislav Katina Stanislav Katina Standards of programming in R

### **Statistics**

– miscellaneous

- 17 sessionInfo() prints the version, OS, packages loaded, etc.
- $18$  help (fctn)  $-$  displays help on any function  $f$ ctn,
- 19 the function  $\text{quit}()$  or its alias  $q()$  terminate the current session
- 20 save.image() is just <sup>a</sup> short-cut for "save my current workspace"
- 21 $\frac{1}{2}$   $\frac{1}{5}$  is ( ) – shows which objects are defined
- 22 $2 \text{ rm}(\text{list}=\text{ls}(\text{))} - \text{clears}$  all defined objects
- 23 prefixes <sup>d</sup>, <sup>p</sup>, <sup>q</sup>, <sup>r</sup> stand for **density** (probability density function, PDF), **probability** (cumulative distribution function, CDF), **quantile** (CDF<sup>−1</sup>), and **random sample** – e.g., dnorm() is the density function of a normal random variable and  $r_{\text{norm}}($ ) generates <sup>a</sup> sample from <sup>a</sup> normal random variable etc.

H □ ▶ H @ ▶ H ミ ▶ H ミ ▶ - ' 큰' - 9 Q @

### – missing values and NaNs

- 16 **missing values and NaNs** the result of an operation on numbers may return different types **non-number**
	- "**not <sup>a</sup> number**" NaN
	- "**not applicable**" NA (to indicate missing data, and is unfortunately fairly common in data sets)
	- the author of an function, has *no control over the data* his function will receive because NA is <sup>a</sup> legal value inside an  $\mathbb Q$  vector – there is no way to specify that a function takes only vectors with non-null components – you must handle NA values, even if you handle them by returning an error
	- $\bullet$  the function is.nan() will return TRUE for those components of its argument that are NaN (see also  $\exists$ is.nan $()$
	- the function  $\text{is} \text{.na}()$  will return true for those components that are NA or NaN (see also  $\exists$  is.na())

```
30/32 Stanislav Katina Standards of programming in R
```
イロト イタト イミト イミト・ミニ りんぐ

### **Statistics** – miscellaneous

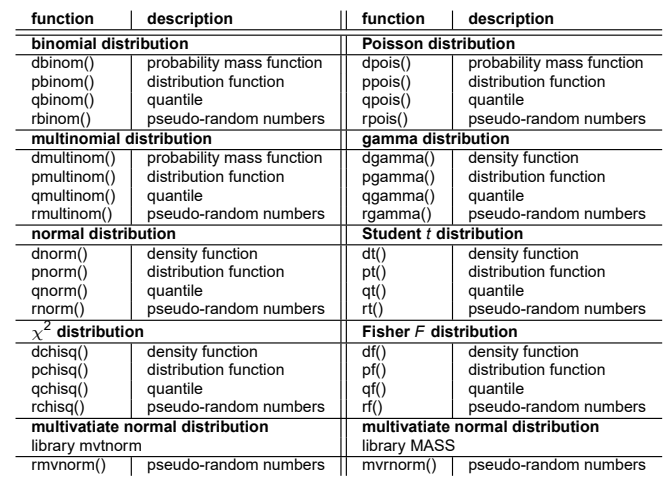

# For more details see e.g. R language for programmers.<br>The state state state state state state state state state state state state state state state state state state